## Appointing a Graduate Assistant (GA) in a Non-Academic Unit for Fall/Spring or the Academic Year

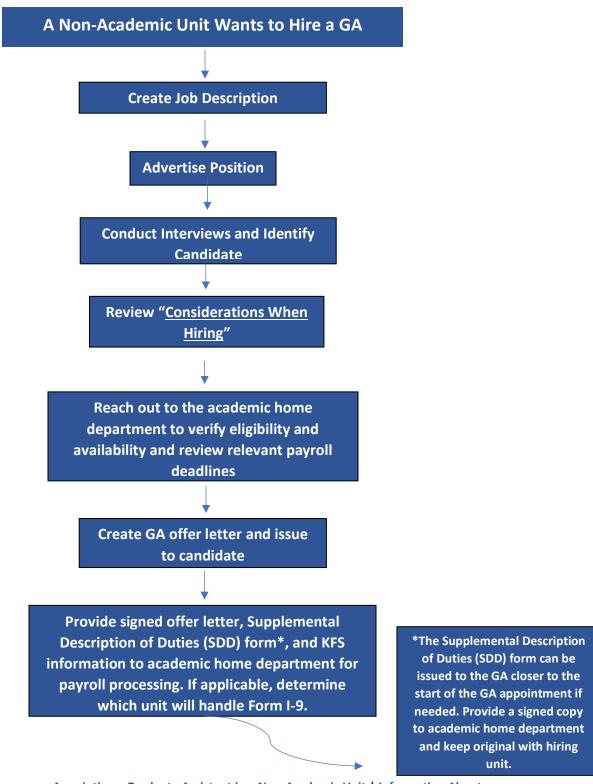